## Différentes utilisations de la cyberclasse<sup>1</sup>

(Ce que j'ai réalisé sur différentes années)

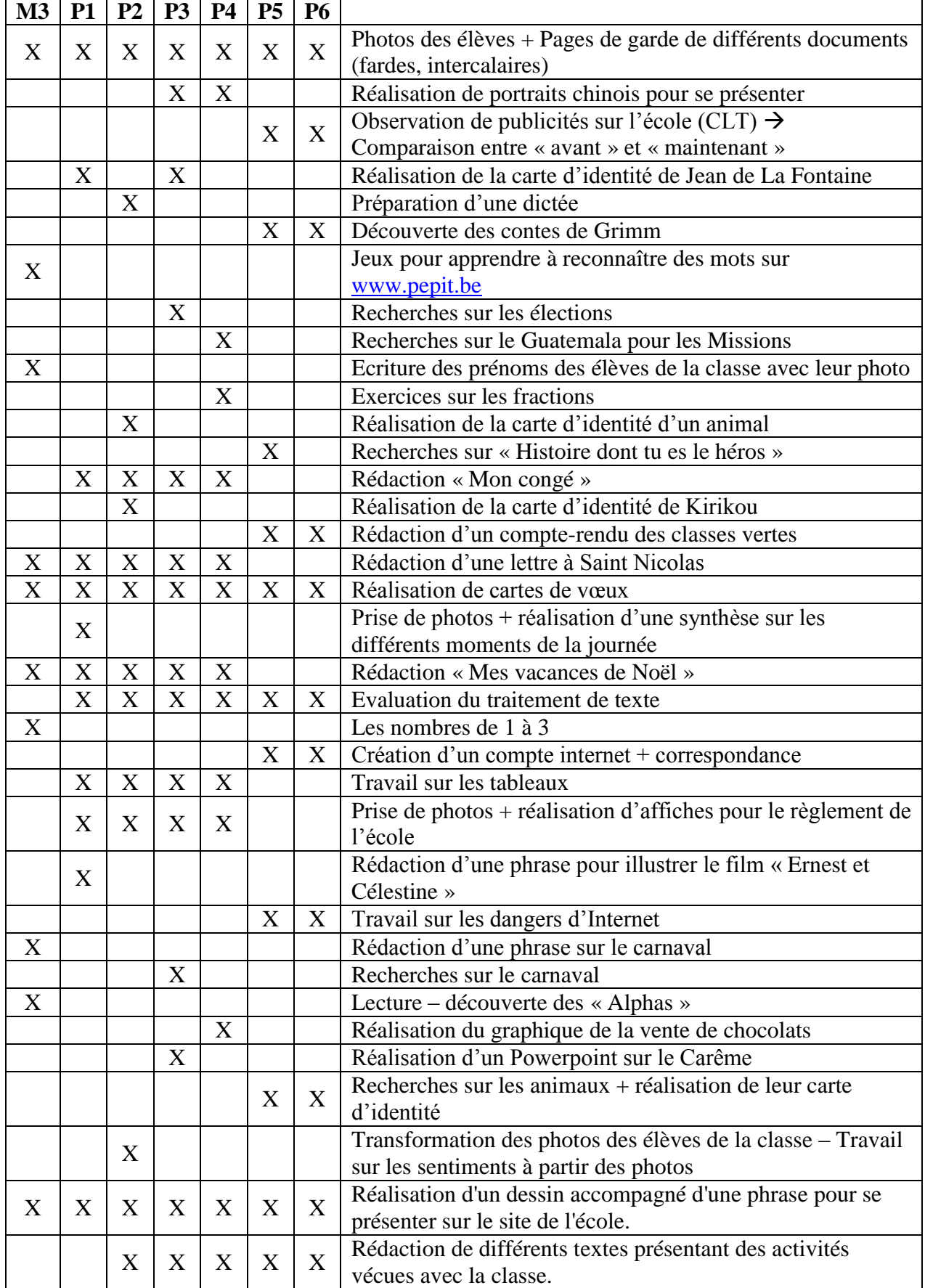

1

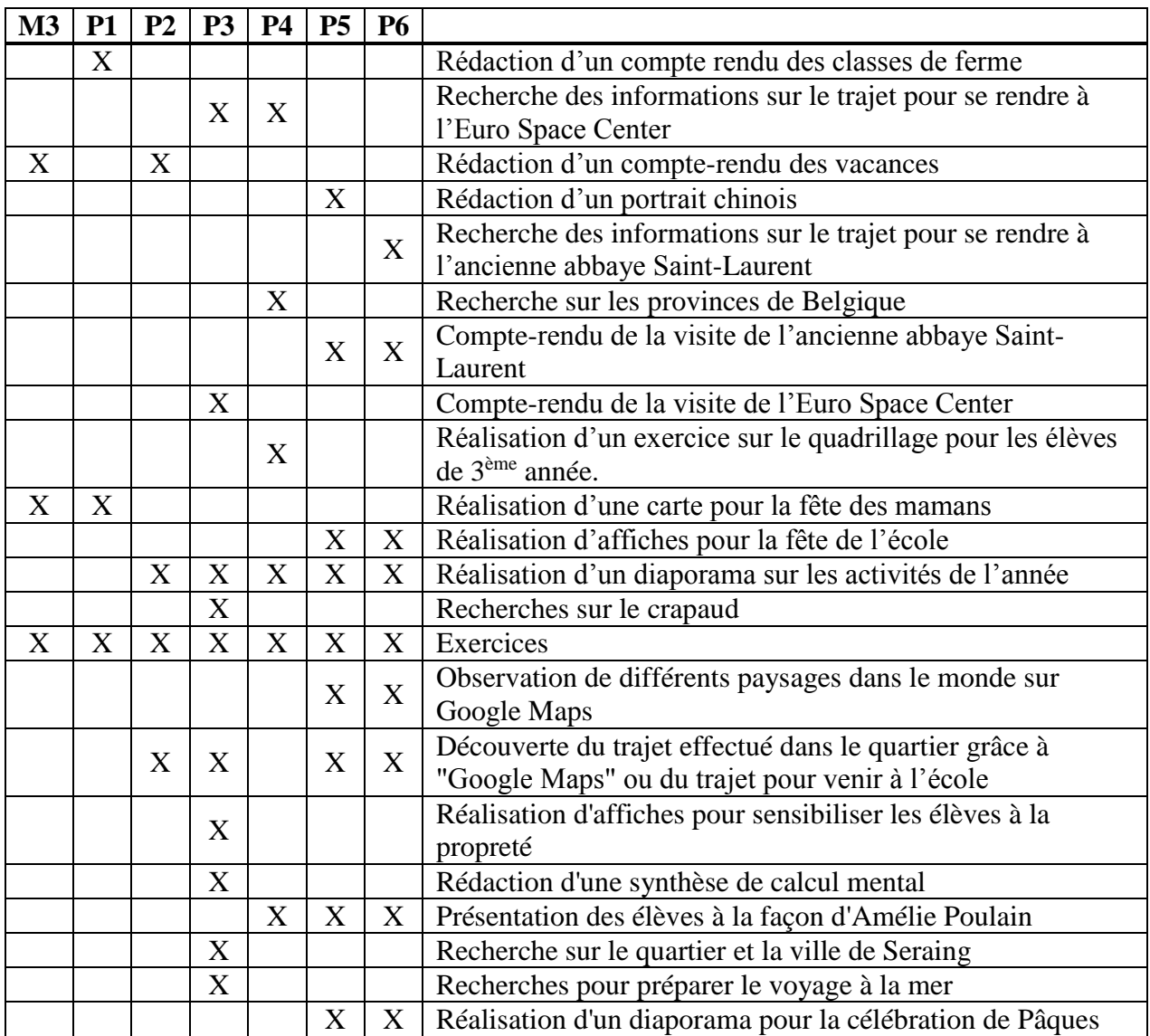

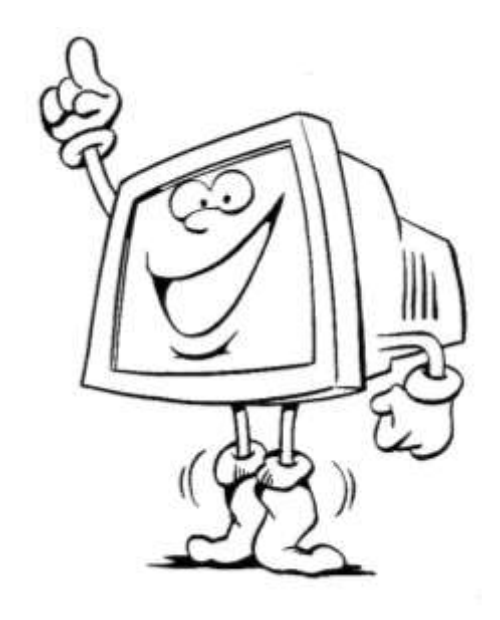